#### **CSE508** Network Security

#### 9/20/2017 Denial of Service Attacks

Michalis Polychronakis

**Stony Brook University** 

## **Denial of Service**

## Goal: harm availability

Strain software, hardware, or network links beyond their capacity Shut down or degrade the quality of a service

## Not always the result of an attack Flash crowds, "Slashdot effect"

### **Motives**

Protest/attention Financial gain/damage Revenge **Blackmail** Evasion/diversion

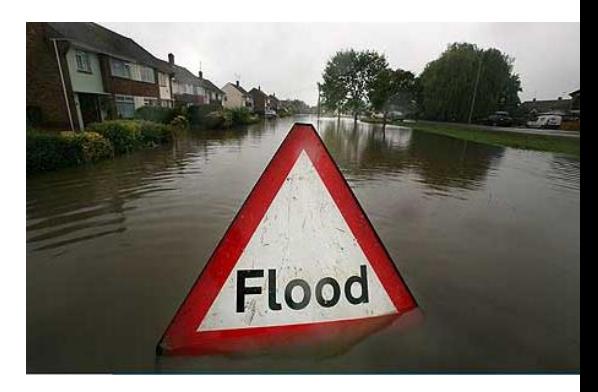

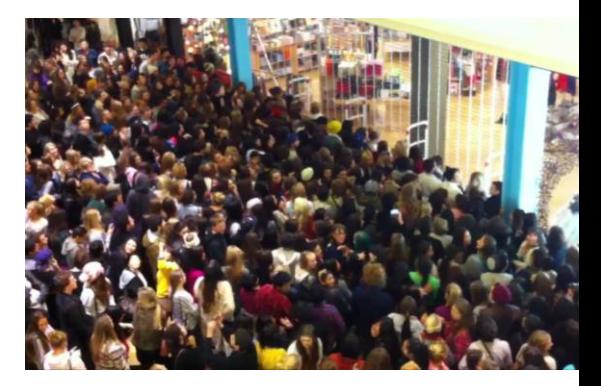

## **DoS Attack Characteristics**

Attack source: single vs. many More than a single source: Distributed DoS (DDoS)

#### Overload vs. complete shutdown

Degradation vs. completely disabling software or equipment Crash, restart, bricking, website defacement, ...

#### **Consumed resource**

Network bandwidth, CPU, memory, sockets, disk storage, ...

### **Amplification factor**

Symmetric vs. asymmetric attacks Broadcast addresses, large protocol responses, propagation, ...

#### Algorithmic complexity attacks

Induce worst-case behavior by triggering corner cases

## Spoofing

Hide the true source(s) of the attack

## **Lower Layer DoS**

## **Physical layer**

Wirecutting, equipment manipulation, physical destruction

RF jamming, interference

Link Layer

MAC flooding: overload switch/network

ARP poisoning: send fake ARP replies to insert erroneous MAC-IP mappings in existing systems' caches

**DHCP** starvation

WiFi Deauthentication

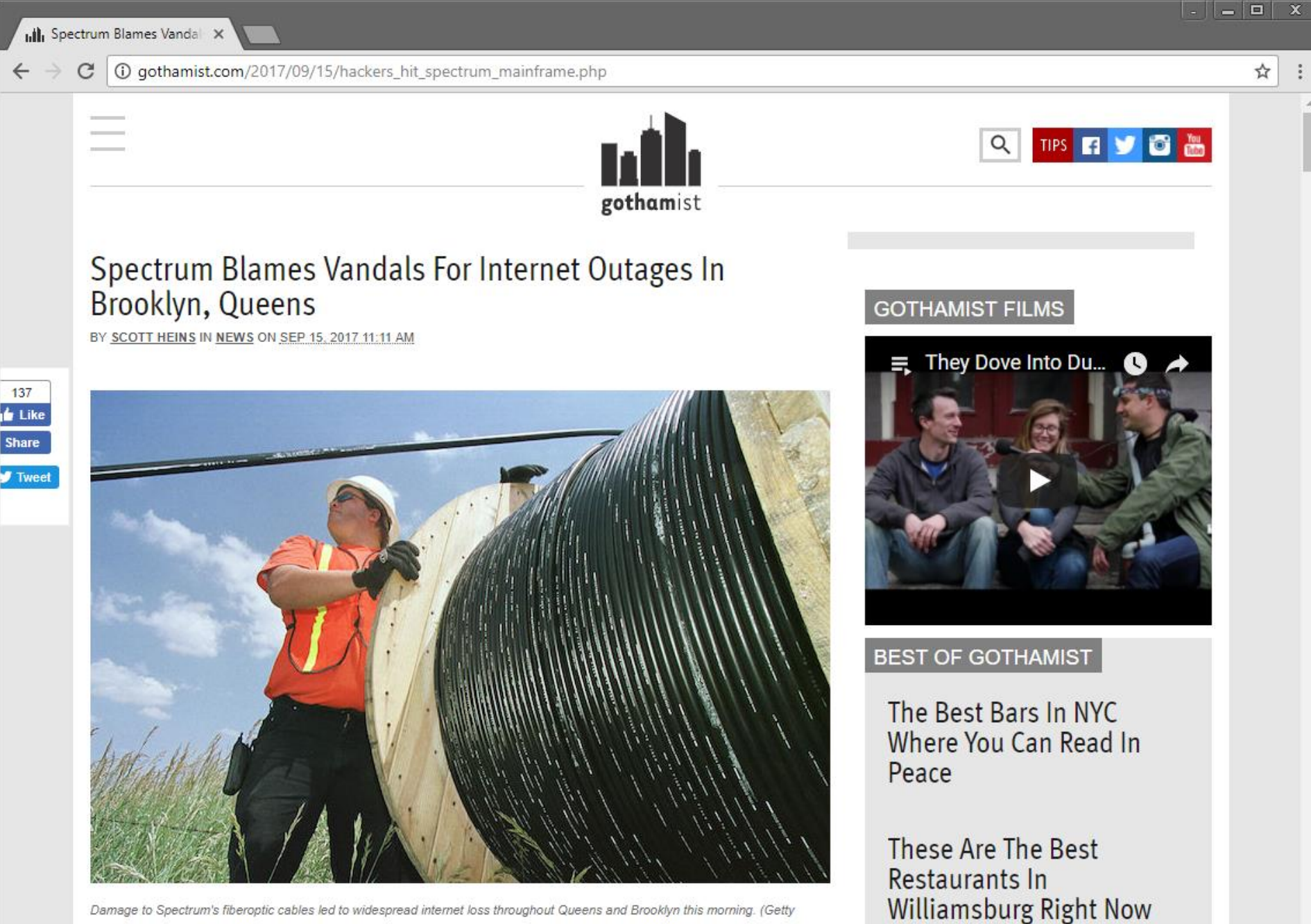

Damage to Spectrum's fiberoptic cables led to widespread internet loss throughout Queens and Brooklyn this morning. (Getty Images)

#### **Dynamic Host Configuration Protocol (DHCP)**

Used by hosts to request IP configuration parameters IP address, gateway, DNS server, domain name, time server, ... UDP, no authentication: no way to validate a DHCP server's identity

#### **DHCP** exhaustion

Prevent other clients from receiving IP addresses by consuming all available addresses in the DHCP server's pool DHCP relies on a client's MAC address: spoof it! Tool: DHCPwn

#### **Rogue DHCP server** (may come after DHCP exhaustion)

Provide incorrect information to clients, causing disruption Worse: MitM attack

#### Defenses

DHCP snooping: network switch blocks bogus DHCP offers (real server is assigned a *trusted* switch port)

Dynamic ARP Inspection (DAI): prevents ARP spoofing by validating IP-to-MAC address bindings (derived from DHCP snooping)

### **Deauth Attacks**

Send a spoofed deauth frame to AP with victims' address (no authentication!)

Client is disassociated from access point

Can also use the broadcast address to disassociate all clients

They may then connect to an "evil twin" access point...

#### Deauthentication is also sometimes used as a protection mechanism

Prevent the operation of rogue access points

Tools: aireplay-ng (aircrack-ng), deauth (metasploit)

#### Also possible: auth attacks

Flood with spoofed random addresses to authenticate and associate to a target access point  $\rightarrow$  exhaust AP resources

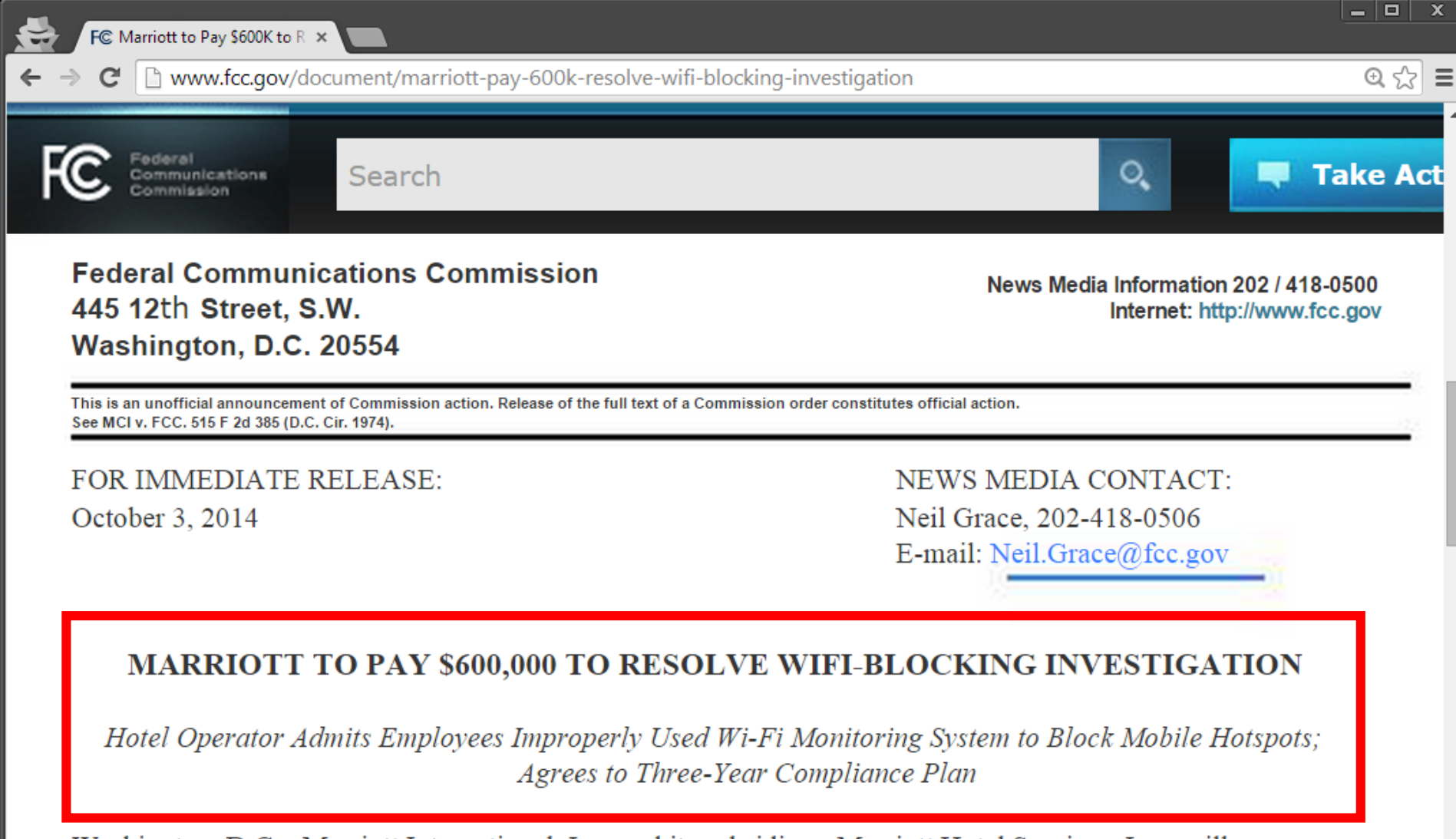

Washington, D.C. -Marriott International, Inc. and its subsidiary, Marriott Hotel Services, Inc., will pay \$600,000 to resolve a Federal Communications Commission investigation into whether Marriott intentionally interfered with and disabled Wi-Fi networks established by consumers in the conference facilities of the Gaylord Opryland Hotel and Convention Center in Nashville, Tennessee, in violation of Section 333 of the Communications Act. The FCC Enforcement Bureau's investigation revealed that Marriott employees had used containment features of a Wi-Fi monitoring system at the Gaylord Opryland to prevent individuals from connecting to the Internet via their own personal Wi-Fi networks, while at the same time charging consumers.

## **Network Layer DoS**

Flooding: bombard target with network packets Saturate the available network bandwidth (aka "volumetric" attacks) Long ICMP packets, UDP/TCP packets with garbage data, ...

#### IP spoofing: conceal the attack source

Makes it more difficult to block the attack Ingress and egress filtering limit its applicability, but not universally deployed Applicable only when connection establishment is not needed:

ICMP, UDP, TCP SYN, ...

#### **Broadcast Amplification**

One packet generates many more packets ICMP Smurf Attack (spoofed broadcast Echo request)

IP hijacking (covered in previous lecture) False BGP route advertisements to attract and drop traffic or cause connectivity instability

# **Smurf Attack** (90's)

Attacker sends spoofed **ICMP Echo requests to** the victim's network broadcast address

 $Src$  IP == victim's IP

Victim machine is flooded with responses from all internal hosts

Initial form of *amplification* 

# Mitigation

Configure hosts to not respond to broadcast ICMP requests

Configure routers to not forward packets destined to broadcast addresses

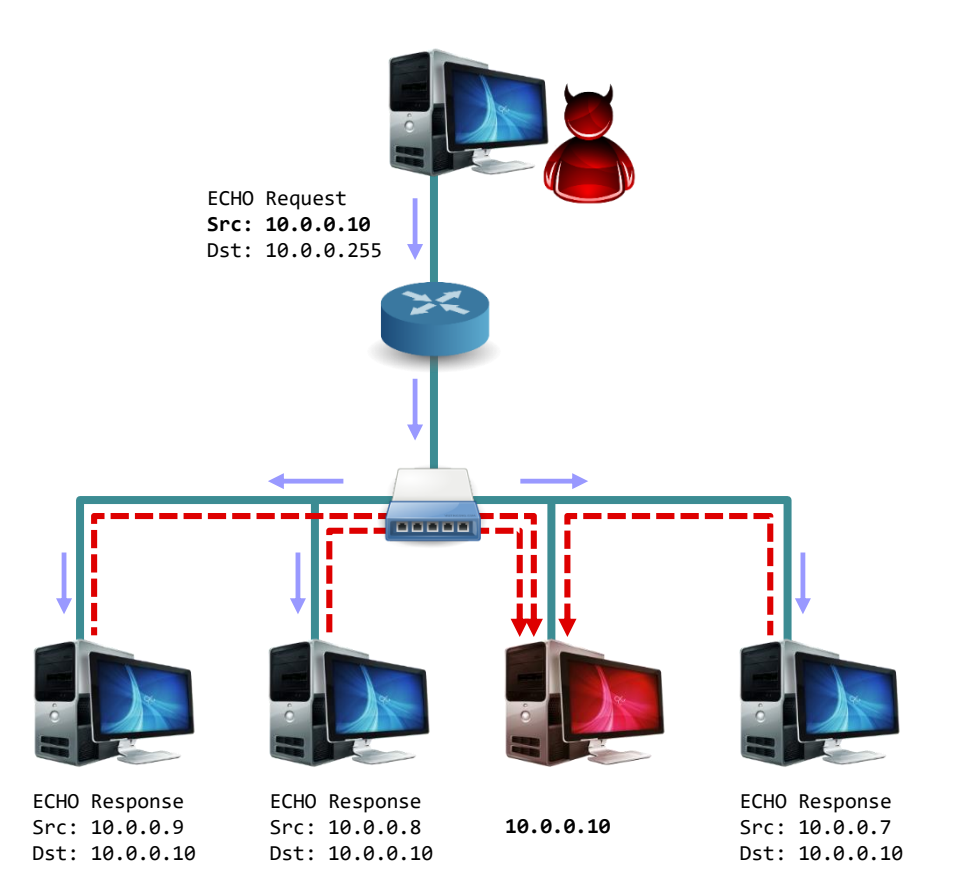

## **Transport Layer DoS**

# **SYN flooding**

Server-side resource exhaustion

Source IP address can be spoofed

Can be combined with normal flooding to also saturate link

## **Connection termination**

**RST** injection

Mostly used for blocking specific unwanted traffic

# **SYN Flooding**

Flood server with spoofed connection initiation requests (SYN packets)

- Saturate server's max number of concurrent open sockets: no more connections can be accepted
- Each half-open connection consumes memory resources
- Server sends SYN/ACKs back, but ACKs never return...

## Mitigation

- Drop old half-open connections after reaching a certain threshold (in FIFO order or randomly)
- SYN cookies: eliminate the need to store state per half-open connection

## **SYN Cookies**

Don't ignore connections after SYN queue fills up

Instead:

Send SYN/ACK with special "cookie" seq

> Secret function of the src/dst IP, src/dst port, coarse timestamp

**Stateless!** SYN queue entry is rebuilt based on the returned cookie value in the ACK

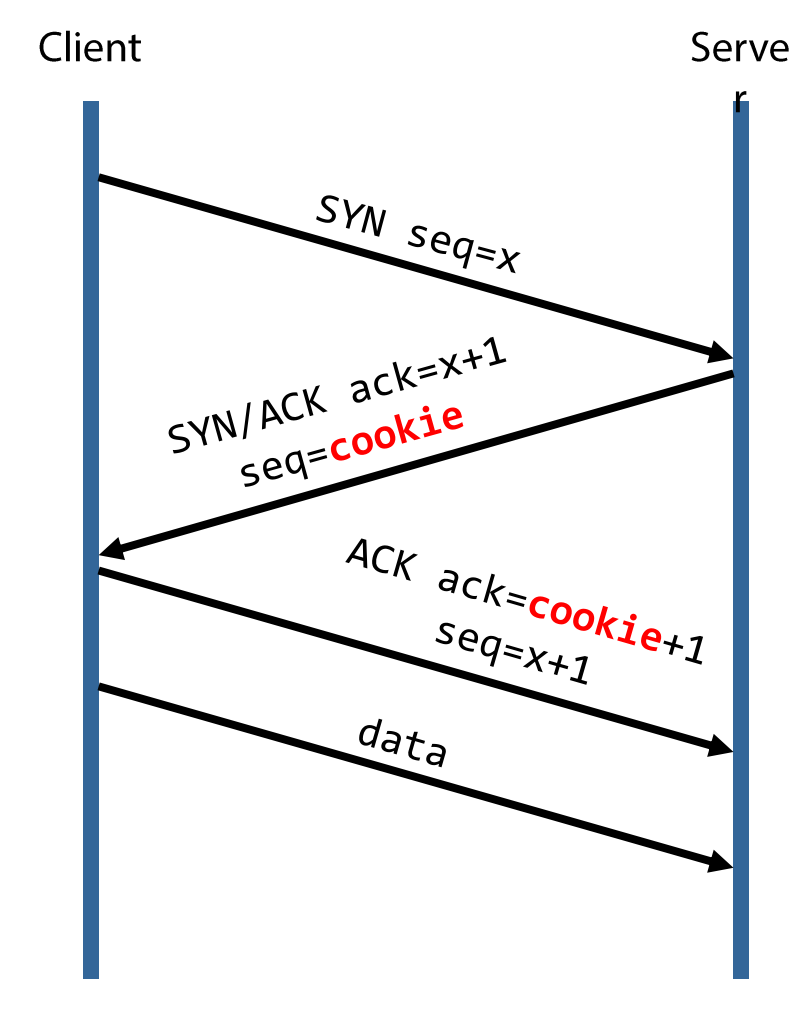

### **TCP Connection Termination**

FIN: this side is done sending, but can still receive "Half-closed" state Should be sent by each side and acknowledged by the other

**RST:** this side is done sending and receiving No more data will be sent from this source on this connection Program closed, abort established connection, ...

A MotS attacker can easily send spoofed RST packets 5-tuple (src/dst IP/port and protocol) must match Sequence number should be in window More strict stacks will only accept RSTs in sequence  $\rightarrow$  Prevent blind **TCP RST injection** 

Legitimate and not so legitimate uses

Censorship, blocking of non-standard port traffic (e.g., P2P protocols), termination of malicious connections, ...

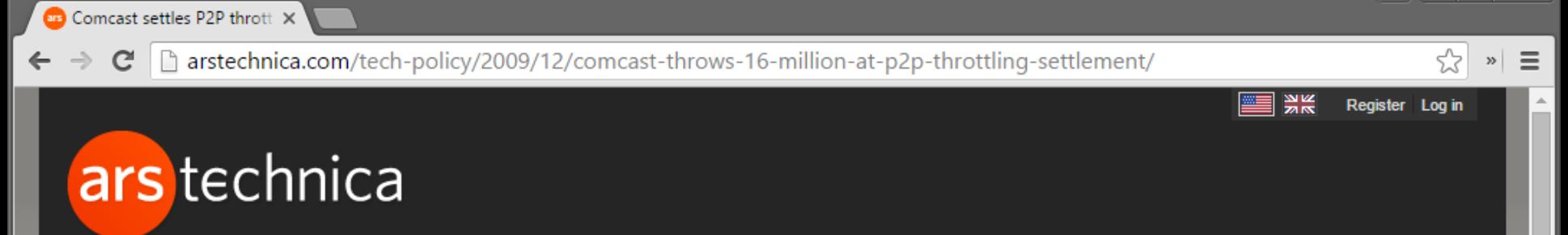

**MY STORIES: 24 -MAIN MENU -FORUMS JOBS** SUBSCR

### **LAW & DISORDER / CIVILIZATION & DISCONTENTS**

#### **Comcast settles P2P throttling class-action** for \$16 million

Comcast got itself in hot water when it decided to use reset packets to slow ...

by Jacqui Cheng - Dec 22, 2009 4:22pm EST

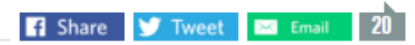

Comcast has agreed to settle a class-action lawsuit over the throttling of P2P connections that had users up in arms in late 2007 and 2008. The company still stands behind its controversial methods for "managing" network traffic, but claims that it wants to "avoid a potentially lengthy and distracting legal dispute that would serve no useful purpose."

It was more than two years ago when Comcast subscribers began finding evidence that the broadband provider was blocking packets—particularly those being sent through BitTorrent. When the complaints mounted, the Associated Press went ahead with its own investigation and came to the same conclusion: downloads through BitTorrent were either being blocked altogether or being slowed down significantly.

At that time, Comcast vehemently denied that it had anything to do with these mysterious slowdowns. This was despite the fact that numerous customers reported that their Comcast connections were sending reset packets out to the rest of the Internet—the AP discovered that nearly half of the reset packets being received by cable competitor Time Warner were coming from Comcast. Eventually, Comcast acknowledged that it had engaged in "traffic management" techniques in order to keep its network speedy, which eventually resulted in an FCC investigation and a subsequent abandoning of ite DOD batin' wave in favor of a more noutral congoction management cuctom

#### **LATEST FEATURE STORY**

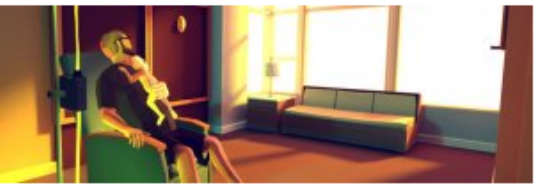

 $2$   $0$ 

#### **FEATURE STORY (2 PAGES)**

#### That Dragon, Cancer and how the digital age talks about death

The advent of high technology has changed the conversation about our mortality.

#### **WATCH ARS VIDEO 2**

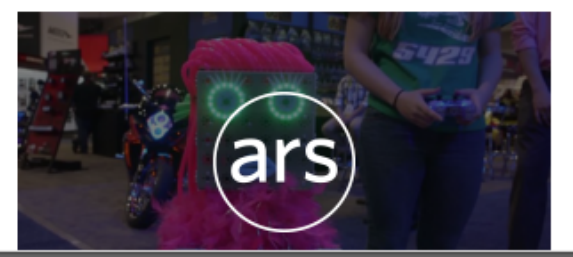

## **Application Layer DoS**

**Connection flooding** 

Reflection

Software vulnerabilities

Algorithmic complexity attacks

Trigger worst-case processing (e.g., hashtable collisions, regular expression backtracking)

#### **Exhaustion of server resources**

Example: fill up FTP server with junk files

Spam can be considered as a DoS attack on our time...

And server resources

## **Connection Flooding**

Saturate the server with many established connections

Can't use spoofing: just use bots...

For forking servers, the whole system might freeze (process exhaustion)

Slowloris attack: slowly send a few bytes at a time to keep many concurrent connections open

Keep the server busy with "infinite-size" HTTP requests by periodically sending more and more bogus HTTP headers

Alternatives: read response slowly, POST data slowly, ...

Requires minimal bandwidth

## **Amplification/Reflection Attacks**

## Like the ICMP Smurf attack

Abuse network services that reply to certain requests with *much larger* responses

Attacker sends a *small* packet with a forged source IP address Server sends a *large* response to the victim (forged IP address)

UDP: connectionless protocol  $\rightarrow$  easy to spoof

Used by many services:

NTP, DNS, SSDP, SNMP, NetBIOS, QOTD, CharGen, ...

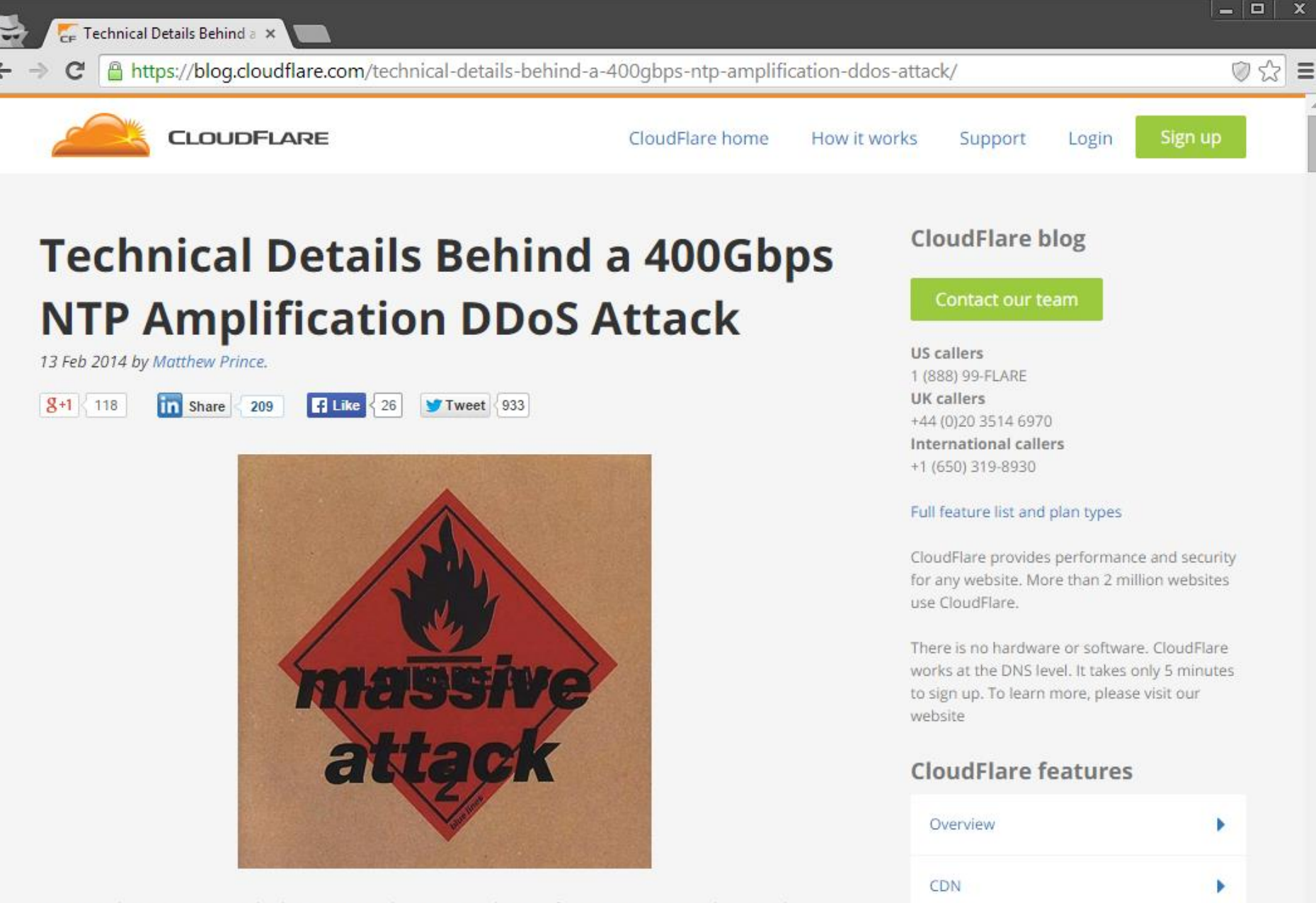

Optimizer

Security

On Monday we mitigated a large DDoS that targeted one of our customers. The attack peaked just shy of 400Gbps. We've seen a handful of other attacks at this scale, but this is the largest attack we've seen that uses NTP amplification. This style of attacks has grown dramatically over the last six months and poses a significant new threat to the web.

## **Amplification Factor**

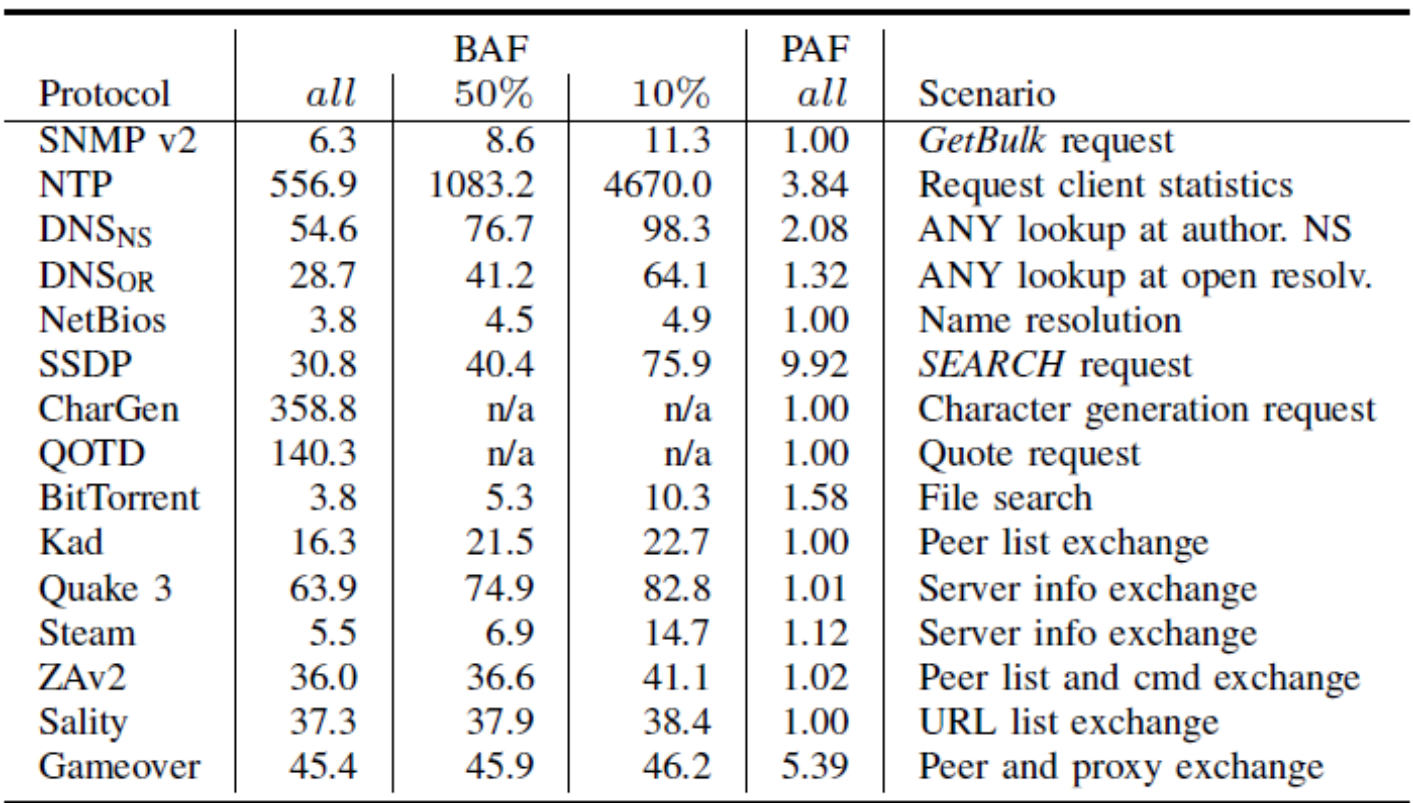

TABLE III: Bandwidth amplifier factors per protocols. all shows the average BAF of all amplifiers, 50% and 10% show the average BAF when using the worst  $50\%$  or  $10\%$  of the amplifiers, respectively.

#### **Evil Packets**

Trigger a server-side bug to crash a processor even the kernel (system restart)

Typically just a single packet/request

### Ping of death (1996)

Typical ICMP Echo request (ping) packet size: 84 bytes Max IPv4 packet size: 65,535 bytes Oversized ICMP ping packets would trigger a buffer overflow

#### **LAND (1997)**

Spoofed TCP SYN with target  $IP ==$  source IP TCP stack gets confused and eventually crashes

Teardrop (1997)

Specially crafted overlapping IP fragments would trigger IP defragmentation bug

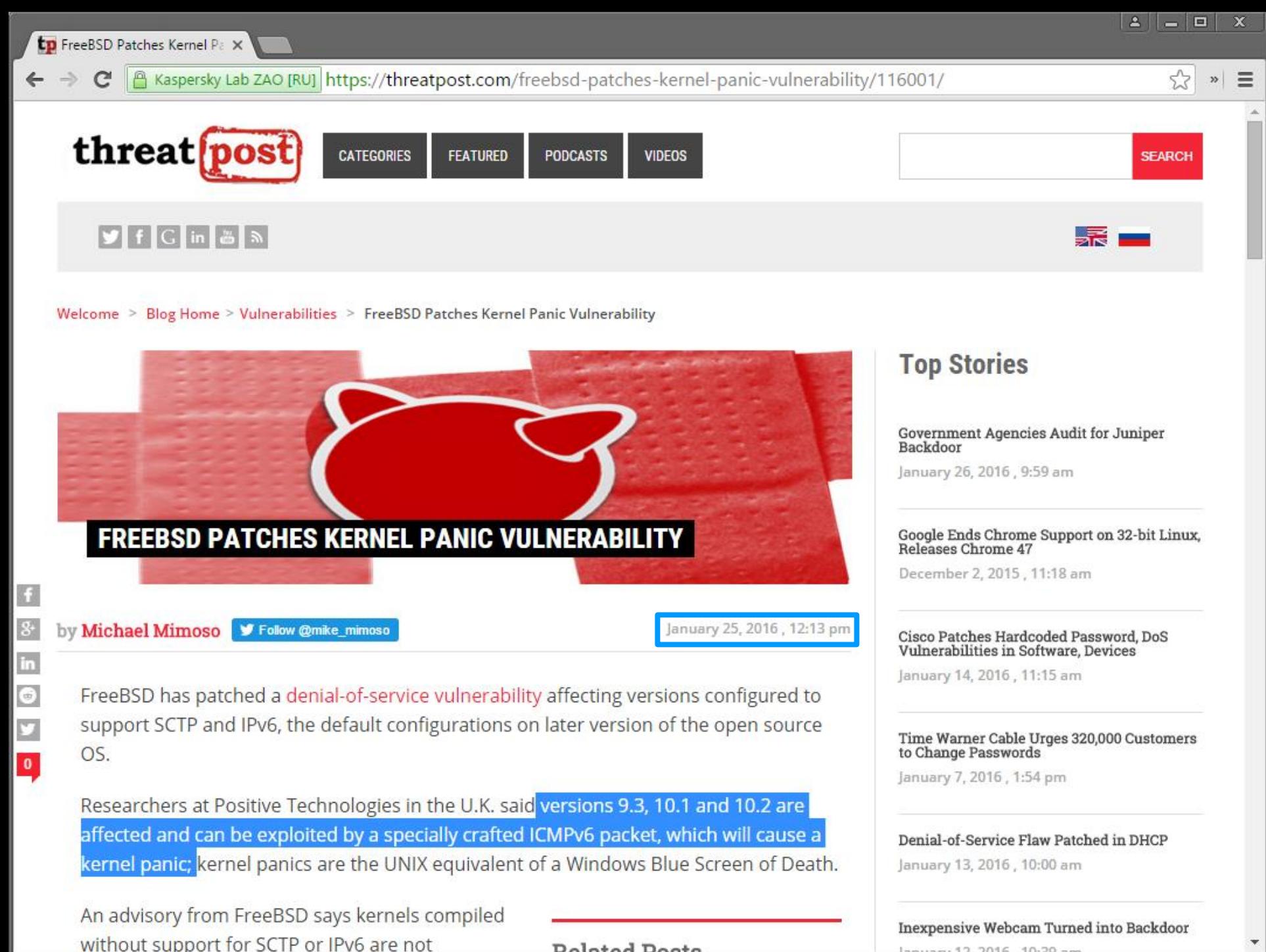

Doloted Doots

meuseu 12, 2016 10-20 -

### **Evil Packets/Requests/Inputs**

#### **WinNuke (1997)**

String of out of band (OOB) data to NetBIOS service (port 139) Blue screen of death on Windows NT/95

#### Internet worms would often crash infected hosts

Besides the internet-wide network flood due to their rapid propagation and occasional DDoS activity

Morris worm (1988): internet was partitioned for several days...

CodeRed (2001): DoS against www.whitehouse.gov Blaster (2003): DoS against windowsupdate.com, system instability causing endless reboots Witty (2004): Single UDP packet, slow disk corruption leading to crash

#### Malware can even brick the system

Erroneous firmware update, BIOS flashing, driver malfunction, data corruption, ...

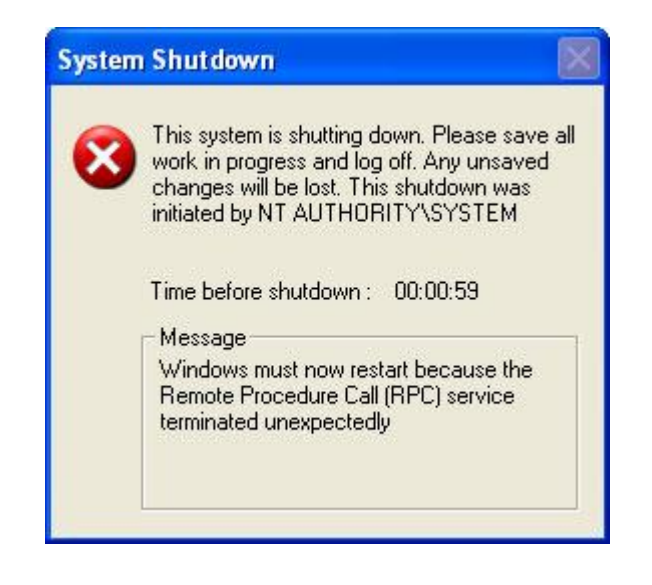

## **Distributed Denial of Service (DDoS)**

Any DoS attack that originates from multiple sources Early internet worms were the first instances of DDoS

## These days usually launched by botnets

- Networks of compromised systems ("bots") awaiting commands by an attacker ("botmaster")
- Not only PCs/servers: mobile and IoT devices equally useful
- Can be rented through online marketplaces ("booter" or "stresser" services)

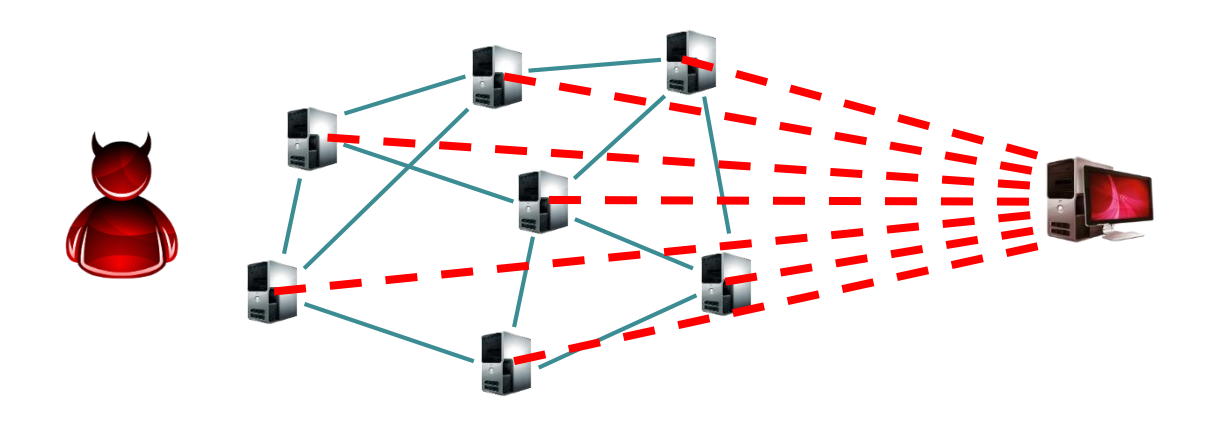

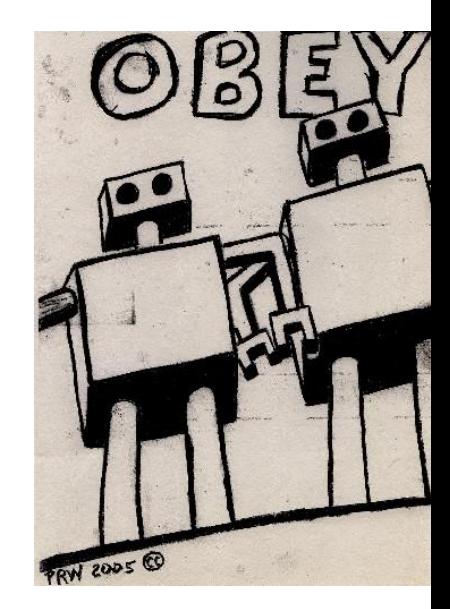

A Secure https://www.computerworld.com/article/3135434/security/ddos-attack-on-dyn-came-from-100000-infected-devices.html

#### **COMPUTERWORLD**

Sign In | Register **INSIDER** 

☆

# DDoS attack on Dyn came from 100,000 infected devices

DNS service provider Dyn says Mirai-powered botnets were the primary source for Friday's disruption

#### $0 0 0 0 0 0$

#### **By Michael Kan**

U.S. Correspondent, IDG News Service | OCT 26, 2016 2:21 PM PT

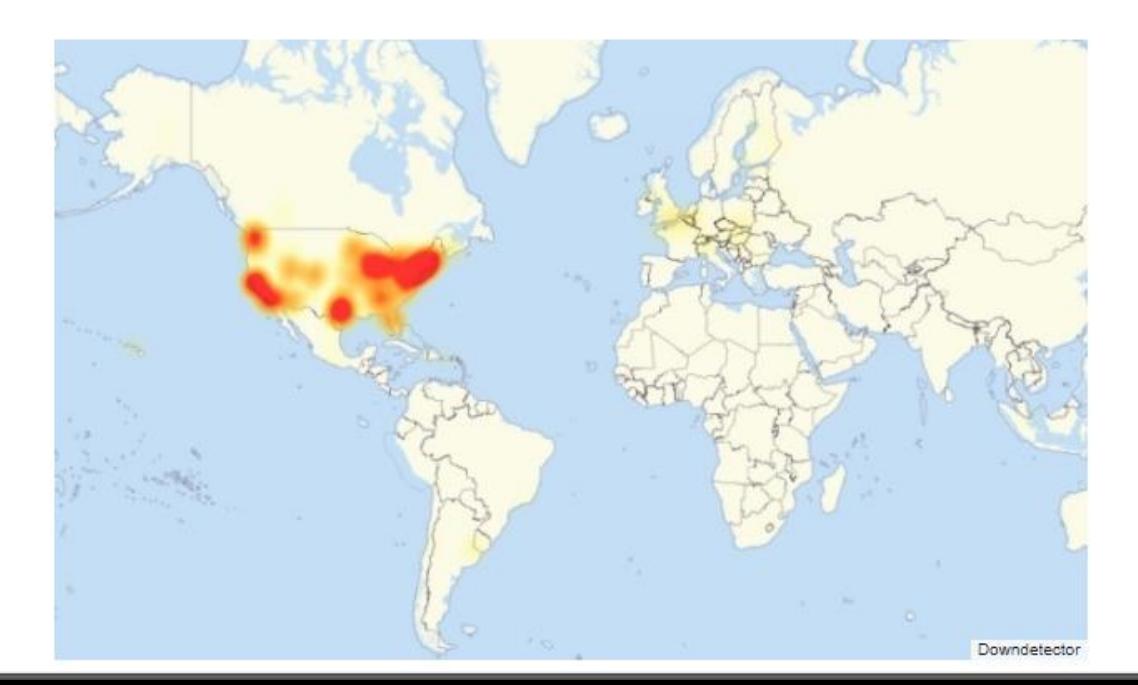

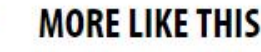

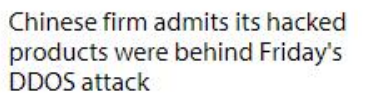

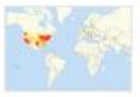

An IoT botnet was partly behind Friday's massive DDOS attack

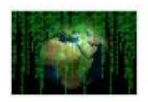

**DDoS attack with Mirai** malware 'killing business' in Liberia

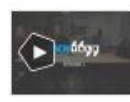

**VIDEO** Tech Talk: Pricey iPhones, intent-based networks, GPS spoofing and smartwatches

### **Puppetnets: Browser-based Bots**

Browsers can be indirectly misused to attack others

JS code running in the browsers of unsuspecting visitors

Continuously fetch images or other large files from the victim's server

Can masquerade as "good" bots (e.g., Googlebot, Baiduspider, other legitimate spiders) using a spoofed User-Agent

Many injection ways **Compromised websites** Ad networks MitM/MotS attacks

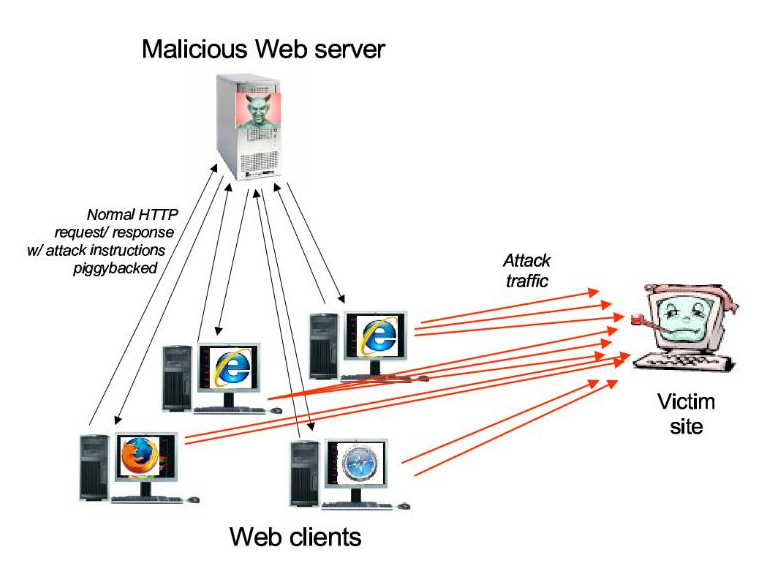

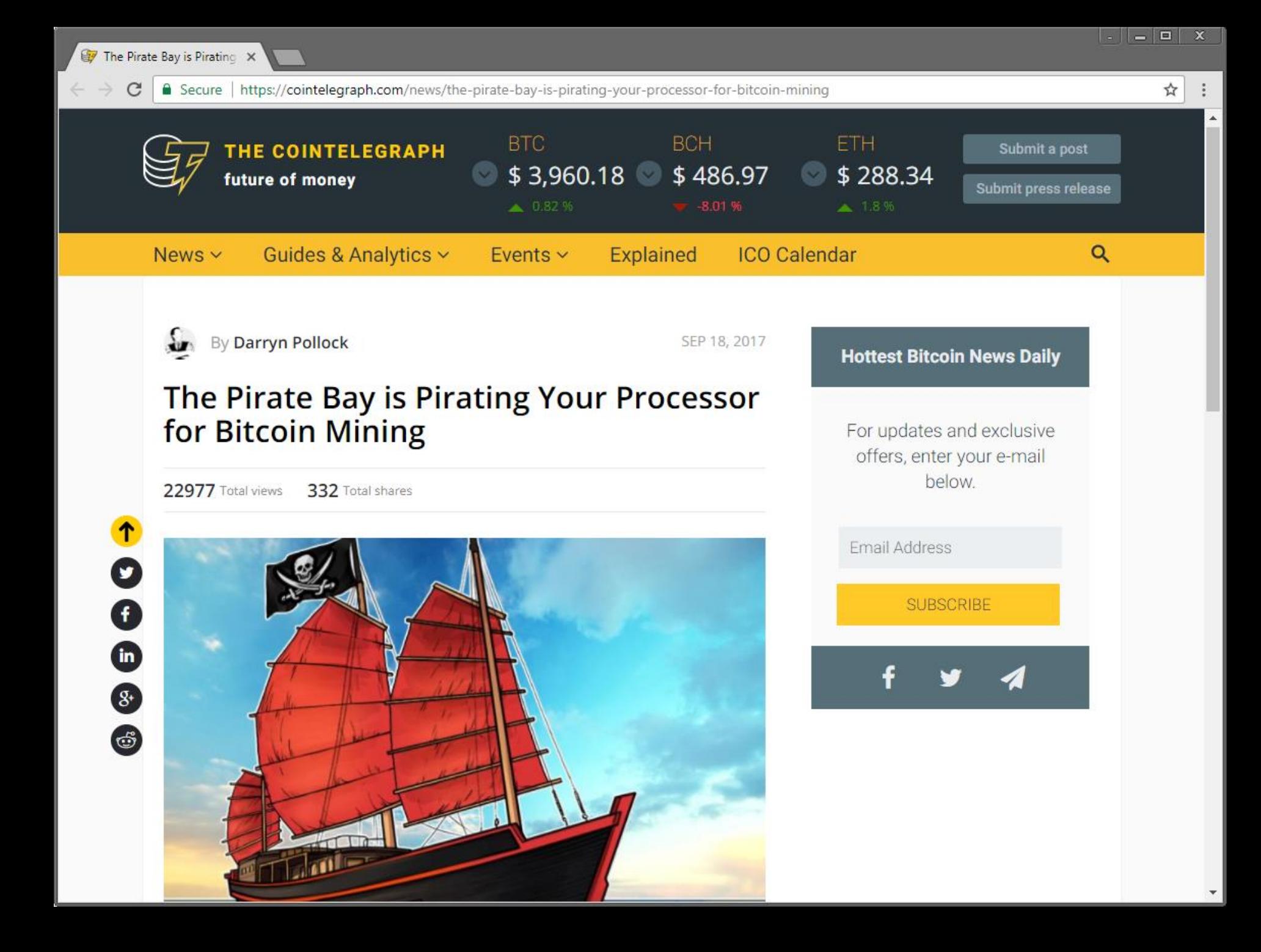

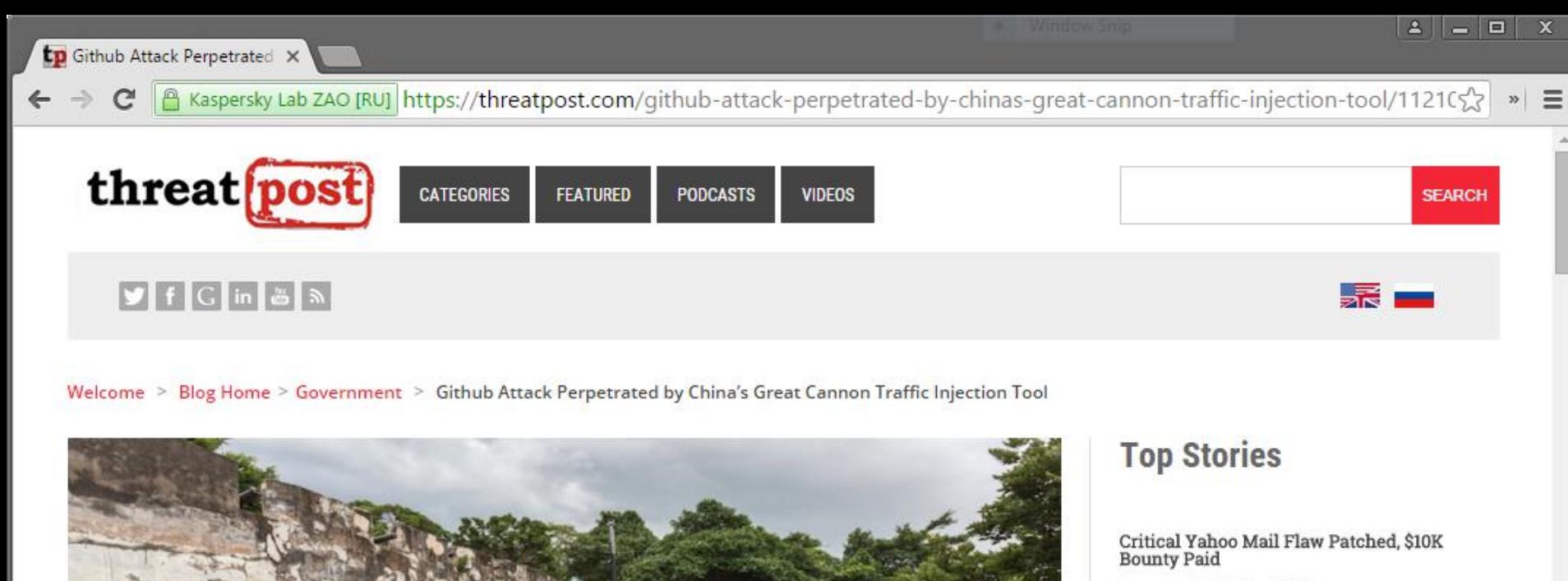

January 19, 2016, 10:02 am

#### BlackEnergy APT Group Spreading Malware<br>via Tainted Word Docs

January 28, 2016, 7:00 am

Curious Tale of a Microsoft Silverlight Zero Day

January 13, 2016, 9:01 am

Oracle to Kill Java Browser Plugin

January 28, 2016, 12:43 pm

#### Apple's 'Targeted' Gatekeeper Bypass Patch<br>Leaves OS X Users Exposed

January 15, 2016, 8:00 am

Data Theft Hole Identified in LG G3 Smartphones

#### **GITHUB ATTACK PERPETRATED BY CHINA'S GREAT CANNON TRAFFIC INJECTION TOOL**

by Brian Donohue

in

 $\overline{\Theta}$ 

 $\pmb{0}$ 

Follow @TheBrianDonohue

April 10, 2015, 1:06 pm

Chinese attackers used the Great Firewall's offensive sister-system, named the Great Cannon, to launch a recent series of distributed denial of service attacks targeting the anti-censorship site, GreatFire.org, and the code repository, Github, which was hosting content from the former.

The first set of DDoS attacks hit CreatEire arg on March 16, On March 26, Cithuh

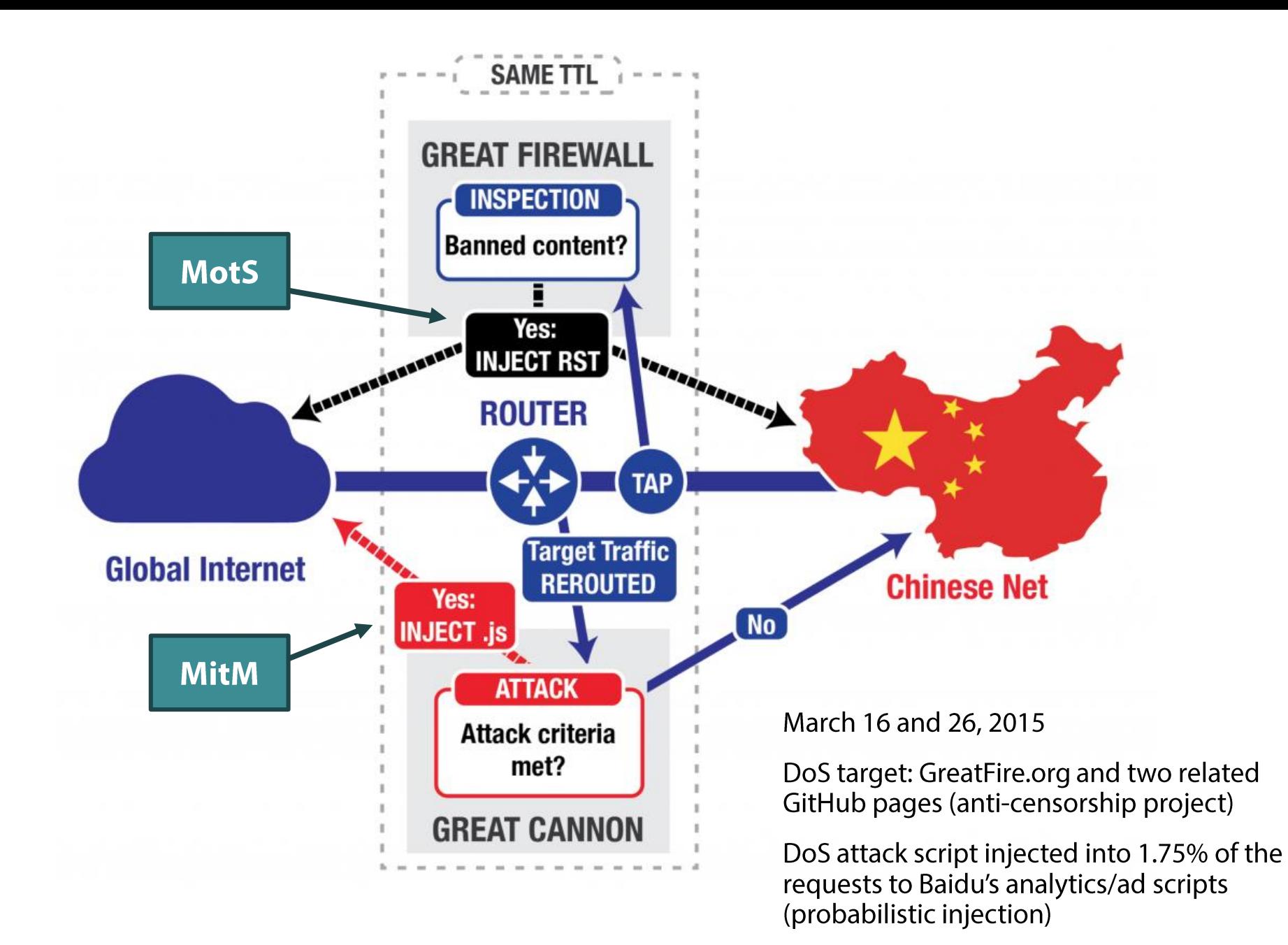

## **Energy DoS**

Strain the power source of mobile, IoT, sensor devices

## **Battery exhaustion**

Consume battery by performing power-hungry operations in the background

Computation, radio activity, ...

## Denial of sleep

Specific to energy-constrained embedded systems that wake up periodically for data transmission

An attack can force radios to remain constantly active

Can reduce battery life by orders of magnitude

## **DoS Defenses**

## No absolute solution

Asymmetry: little effort for the attacker, big impact for the victim Any public service can be abused by the public Prank phone calls, road blockades, ...

### **General strategies**

Filter out bad packets

- Improve processing of incoming data
- Hunt down and shut down attacking hosts
- Increase hardware and network capacity

#### **DoS Defenses**

#### Ingress/egress filtering

Ensure that incoming/outgoing packets actually come from the networks they claim to originate from  $\rightarrow$  drop spoofed packets

## Content delivery networks (CDNs) and replication

Distribute load across many servers

#### **Client challenges**

Present a CAPTCHA whenever the system is under stress

#### Other (mostly academic) approaches

IP Traceback: each router "marks" with its own IP the forwarded packets to facilitate determining the actual origin of packets

Pushback filtering: iteratively block attacking network segments by notifying upstream routers

Overlay-based systems: proactive defense based on secure overlay tunneling, hash-based routing, and filtering

To continue, please type the characters below:

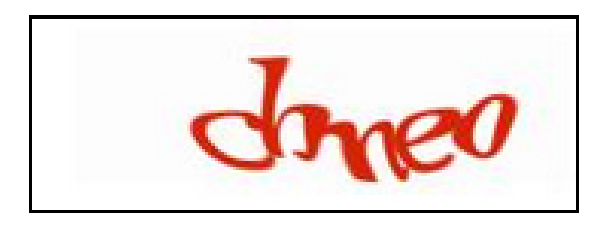

Submit

#### About this page

Our systems have detected unusual traffic from your computer network. This page checks to see if it's really you sending the requests, and not a robot. Why did this happen?